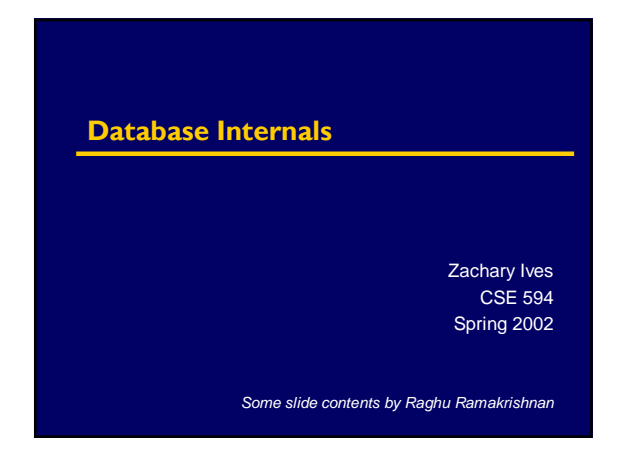

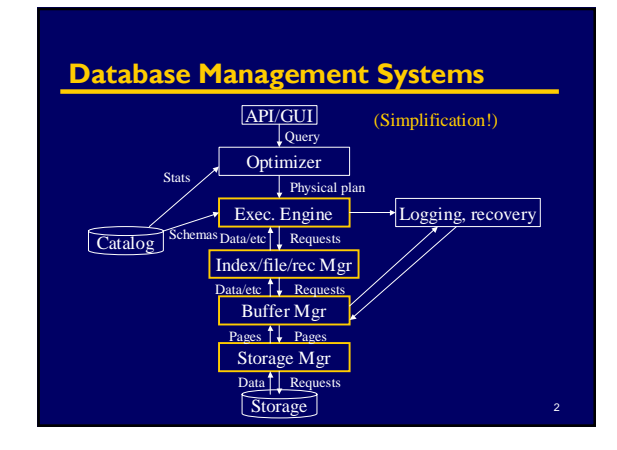

### **Outline**

- § Sketch of physical storage
- § Basic techniques
	- § Indexing
	- § Sorting
	- § Hashing
- § Relational execution § Basic principles
	- § Primitive relational operators
	- Aggregation and other advanced operators
- § Querying XML
- § Popular research areas
- § Wrap-up: execution issues

### **General Emphasis of Todayís Lecture**

- § Goal: cover basic *principles* that are applied throughout database system design
- § *Use the appropriate strategy in the appropriate place* Every (reasonable) algorithm is good *somewhere*
- § … And a corollary: database people always thing they know better than anyone else!

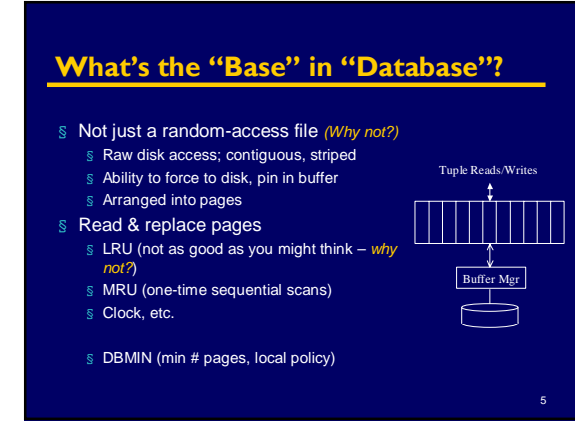

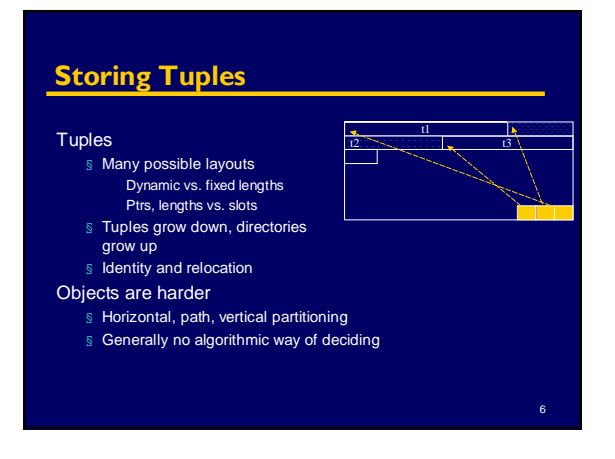

4

### **Alternative File Organizations**

### Many alternatives, *each ideal for some situation, and poor for others:*

§ Heap files: for *full* file scans or frequent updates Data unordered

Write new data at end

- § Sorted Files: if retrieved in sort order or want range Need *external sort* or an *index* to keep sorted
- § Hashed Files: if selection on equality Collection of *buckets* with *primary* & *overflow* pages *Hashing function* over *search key attributes*

# **Model for Analyzing Access Costs**

We ignore CPU costs, for simplicity:

- § **b(T):** The number of data pages in table T
	- §  $r(T)$ : Number of records in table T
	- § **D:** (Average) time to read or write disk page
	- § Measuring number of page I/O's ignores gains of pre-fetching blocks of pages; thus, I/O cost is only approximated.
	- § Average-case analysis; based on several simplistic assumptions.
		- \* *Good enough to show the overall trends!*

### **Assumptions in Our Analysis**

- § Single record insert and delete.
- § Heap Files:
	- § Equality selection on key; exactly one match. § Insert always at end of file.
- § Sorted Files:
	- § Files compacted after deletions. Selections on sort field(s).
- § Hashed Files:
- § No overflow buckets, 80% page occupancy.

### **Cost of Operations**

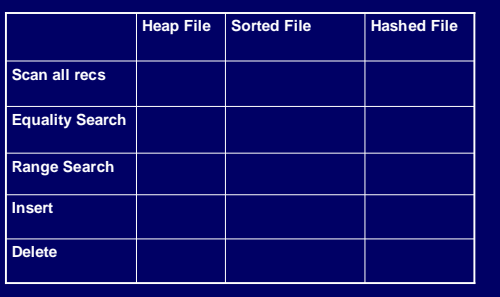

# **Cost of Operations**

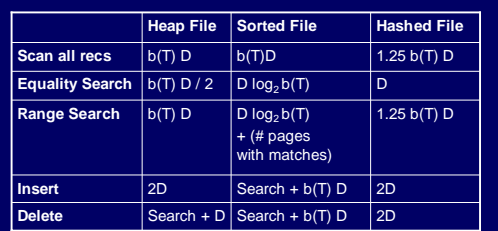

\* *Several assumptions underlie these (rough) estimates!*

11

### **Speeding Operations over Data**

- § Three general data organization techniques:
	- § Indexing
	- § Sorting
	- § Hashing

### **Technique I: Indexing**

- § An *index* on a file speeds up selections on the *search key attributes* for the index (trade space for speed).
	- § Any subset of the fields of a relation can be the search key for an index on the relation.
	- § *Search key* is not the same as *key* (minimal set of fields that uniquely identify a record in a relation).
- § An index contains a collection of *data entries*,
- and supports efficient retrieval of all data entries **k\*** with a given key value **k**.

### GMUW \$4.14.3 **Alternatives for Data Entry k\* in Index**

### § Three alternatives:

- Data record with key value **k**
	- Clustered -> fast lookup
	- 8 Index is large; only 1 can exist
- ` <**k**, rid of data record with search key value **k**>, OR
- ´ <**k**, list of rids of data records with search key **k**>
	- Can have secondary indices
	- Smaller index may mean faster lookup
- 8 Often not clustered -> more expensive to use
- § Choice of alternative for data entries is orthogonal to the indexing technique used to locate data entries with a given key value **k**.

## **Classes of Indices**

- § *Primary* vs. *secondary*: primary has primary key § *Clustered* vs. *unclustered*: order of records and index
- approximately same Alternative 1 implies clustered, but not vice-versa.
	- A file can be clustered on at most one search key.
- § *Dense* vs. *Sparse*: dense has index entry per data value; sparse may "skip" some
	- § Alternative 1 always leads to dense index.
	- § Every sparse index is clustered!
	- § Sparse indexes are smaller; however, some useful optimizations are based on dense indexes.

### **Clustered vs. Unclustered Index**

Suppose Index Alternative (2) used, records are stored in Heap file

- § Perhaps initially sort data file, leave some gaps
- § Inserts may require overflow pages

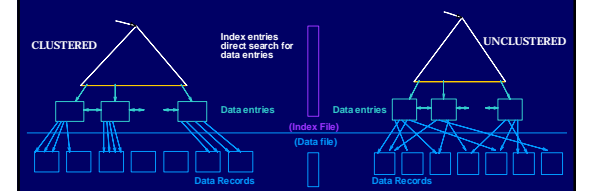

### **B+ Tree: The World's Favourite Index**

- § Insert/delete at  $log$ <sub>F</sub> N cost  $\S$  (F = fanout, N = # leaf pages) § Keep tree *height-balanced*
- § Minimum 50% occupancy (except for root).
- § Each node contains  $\mathbf{d} \leq m \leq 2\mathbf{d}$  entries. **d** is called the *order* of the tree.
- § Supports *equality* and *range* searches efficiently.

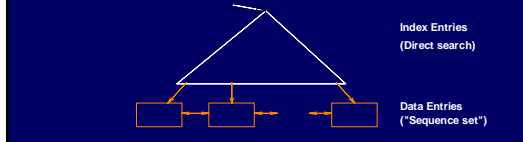

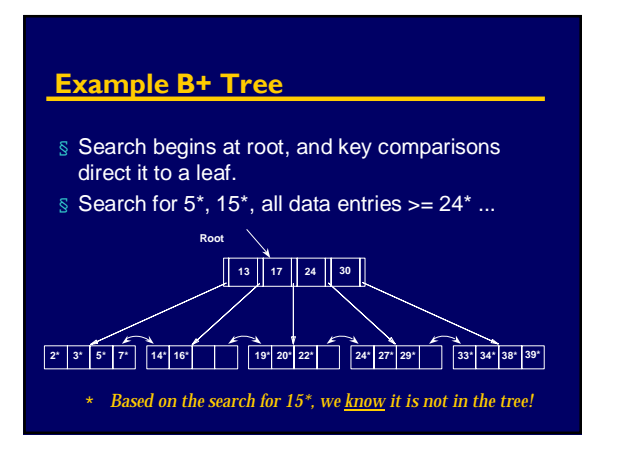

### **B+ Trees in Practice**

- § Typical order: 100. Typical fill-factor: 67%.  $\sqrt{8}$  average fanout = 133
- § Typical capacities:
	- $\frac{1}{8}$  Height 4: 1334 = 312,900,700 records § Height 3: 1333 = 2,352,637 records
- 
- § Can often hold top levels in buffer pool:
	- $\text{S}$  Level 1 = 1 page = 8 Kbytes
	- $\text{S}$  Level 2 = 133 pages = 1 Mbyte
	- $$$  Level 3 = 17,689 pages = 133 MBytes

### **Inserting Data into a B+ Tree**

### § Find correct leaf L.

- § Put data entry onto L.
	- § If L has enough space, done!
		- Else, must split L (into L and a new node L2) Redistribute entries evenly, copy up middle key.<br>Insert index entry pointing to L2 into parent of L.
- § This can happen recursively
- § To split index node, redistribute entries evenly, but push up<br>middle key. (Contrast with leaf splits.)
- § Splits "grow" tree; root split increases height. § Tree growth: gets wider or one level taller at top.

**Inserting 8\* into Example B+ Tree**

- § Observe how minimum occupancy is
- guaranteed in both leaf and index pg splits.
- § Recall that all data items are in leaves, and partition values for keys are in intermediate nodes
- Note difference between *copy-up* and *push-up*.

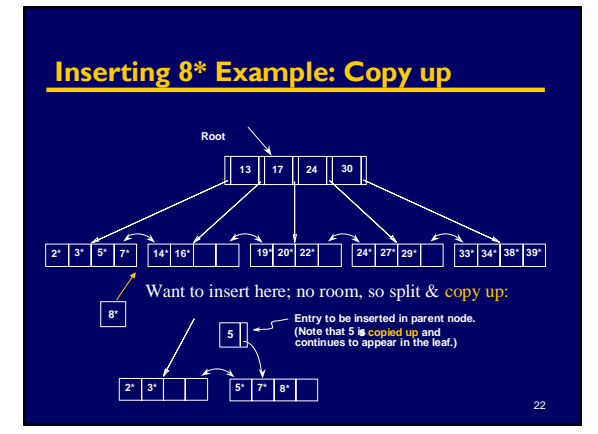

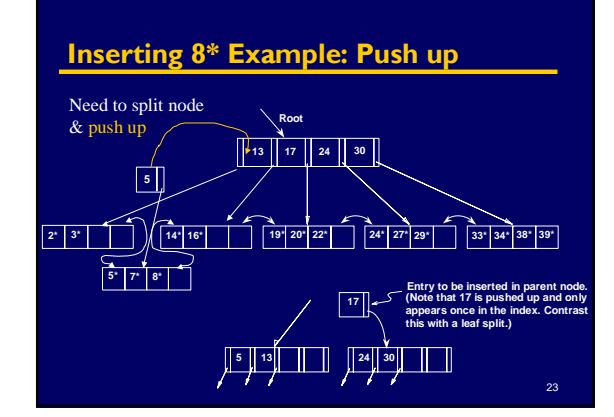

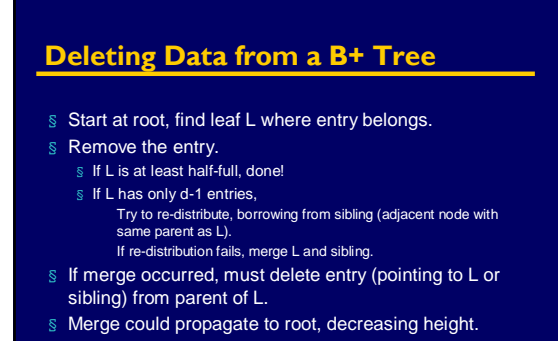

### **B+ Tree Summary**

- B+ tree and other indices ideal for range searches, good for equality searches.
- § Inserts/deletes leave tree height-balanced;  $log_F N$  cost.
- § High fanout (F) means depth rarely more than 3 or 4.
- § Almost always better than maintaining a sorted file.
- § Typically, 67% occupancy on average.
- § Note: Order (d) concept replaced by physical space criterion in practice ("at least half-full"). Records may be variable sized
	- Index pages typically hold more entries than leaves

### **Other Kinds of Indices**

- § Multidimensional indices § R-trees, kD-trees, ...
- § Text indices
	- § Inverted indices
- § etc.

### **Objects and Indices**

Multi-level hierarchy: Object.Subobject.Subsubobject

- § Want to query for objects with submember of specific value
- § Vehicles with Vehicle.Mfr.Name = "Ferrari" § Companies with Company.Division.Loc = "Modena"

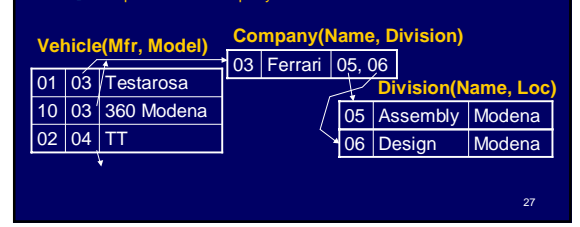

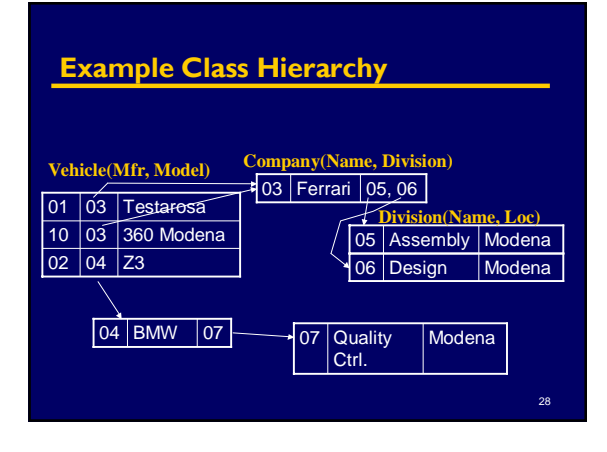

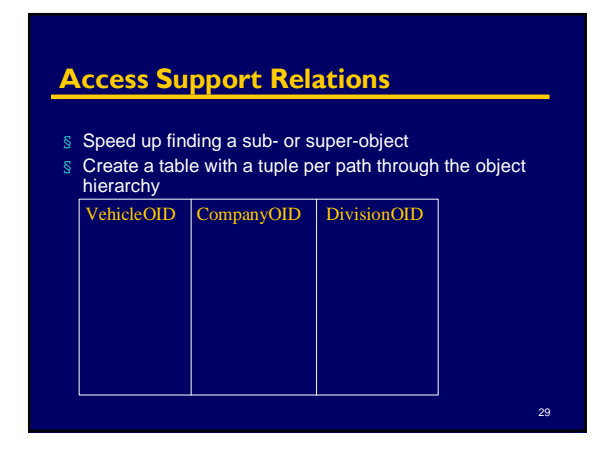

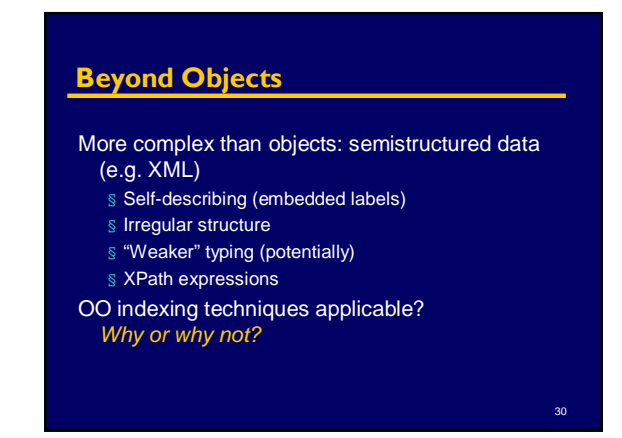

### **Speeding Operations over Data**

- § Three general data organization techniques:
	- § Indexing
	- § Sorting
	- § Hashing

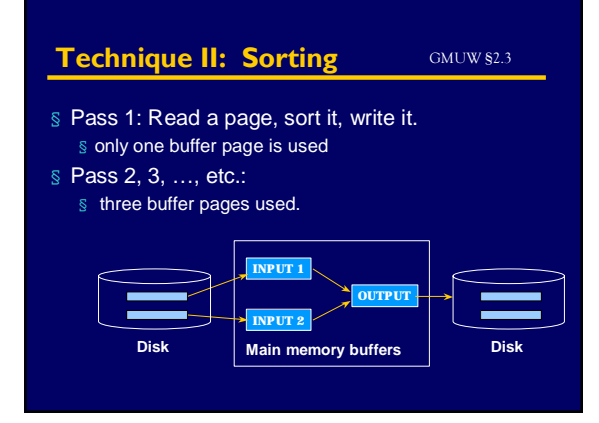

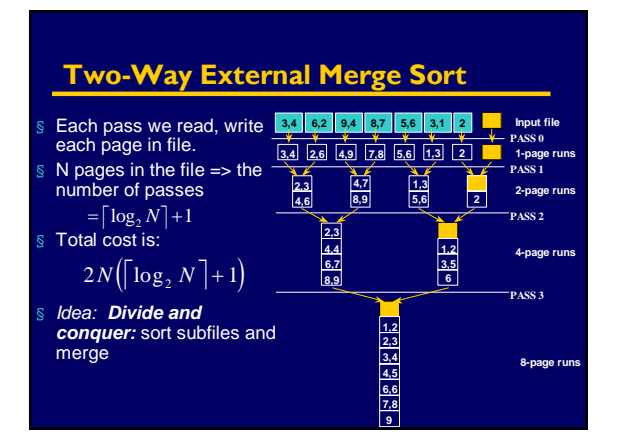

31

### **General External Merge Sort** § To sort a file with *N* pages using *B* buffer pages: § Pass 0: use *B* buffer pages. Produce  $\lceil N/B \rceil$  sorted runs of *B* pages each. § Pass 2, …, etc.: merge *B-1* runs. **INPUT 1 OUTPUT INPUT 2** \* **How can we utilize more than 3 buffer pages?**

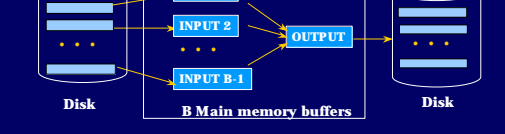

### **Cost of External Merge Sort**

- § Number of passes:  $1 + \left\lceil \log_{B-1} \left\lceil N/B \right\rceil \right\rceil$
- $\sqrt{ }$  Cost = 2N  $*$  (# of passes)
- § With 5 buffer pages, to sort 108 page file:
- $\S$  Pass 0: $\lceil 108/5 \rceil$  = 22 sorted runs of 5 pages each (last run is only 3 pages)
	- § Pass 1:  $\lceil 22/4 \rceil$  = 6 sorted runs of 20 pages each (last run is only 8 pages)
	- § Pass 2: 2 sorted runs, 80 pages and 28 pages
	- § Pass 3: Sorted file of 108 pages

## **Speeding Operations over Data**

- § Three general data organization techniques:
	- § Indexing
	- § Sorting
	- § Hashing

36

#### **Technique 3: Hashing** GMUW ß4.4

### § A familiar idea:

- § Requires "good" hash function (may depend on data)
- § Distribute data across buckets
- § Often multiple items in same bucket (buckets might overflow) § Types of hash tables:
	- § Static
	- § Extendible (requires directory to buckets; can split)
	- § Linear (two levels, rotate through + split; bad with skew)
	- § Can be the basis of disk-based indices!
		- We won't get into detail because of time, but see text

37

41

**Making Use of the Data + Indices: Query Execution** GMUW ß6

- § Query plans & exec strategies
- § Basic principles
- § Standard relational operators
- § Querying XML

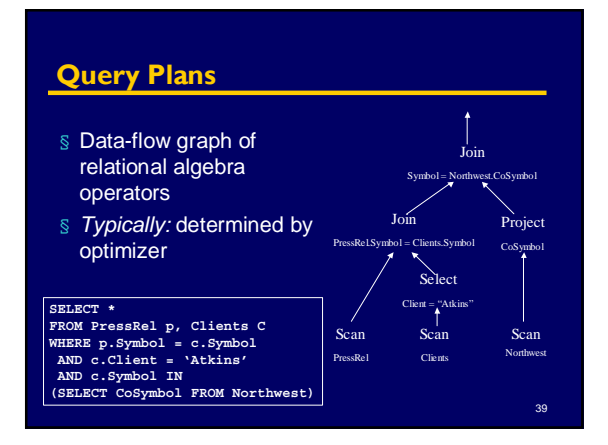

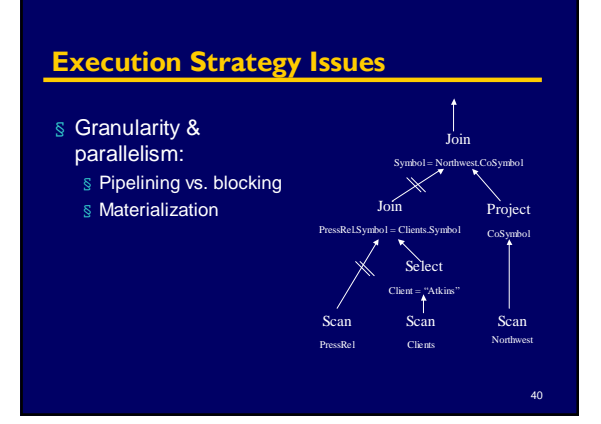

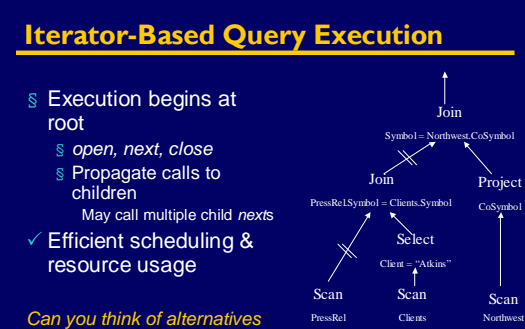

*and their benefits?*

# **Basic Principles**

- § Many DB operations require reading tuples, tuple vs. previous tuples, or tuples vs. tuples in another table
- § Techniques generally used:
	- § *Iteration*: for/while loop comparing with all tuples on disk
	- § *Index*: if comparison of attribute that's indexed, look up matches in index & return those
	- § *Sort*: iteration against presorted data (*interesting orders*)
	- § *Hash*: build hash table of the tuple list, *probe* the hash table
- \* *Must be able to support larger-than-memory data*

### **Basic Operators**

- § One-pass operators:
	- § Scan
	- § Select
	- § Project
- § Multi-pass operators:
	- § Join
	- Various implementations
	- Handling of larger-than-memory sources § Semi-join
	- § Aggregation, union, etc.

### **1-Pass Operators: Scanning a Table**

§ Sequential scan: read through blocks of table

44

46

- § Index scan: retrieve tuples in index order § May require 1 seek per tuple!
- § Cost in page reads -- b(T) blocks, r(T) tuples
	- b(T) pages for sequential scan § Up to r(T) for index scan if unclustered index
	- § Requires memory for one block
	-

### **1-Pass Operators:** *Select (*σ*)*

- § Typically done while scanning a file
- § If unsorted & no index, check against predicate: Read tuple while tuple doesn't meet predicate
	- Read tuple Return tuple
- § Sorted data: can stop after particular value encountered
- § Indexed data: apply predicate to index, if possible
- § If predicate is:
	- § conjunction: may use indexes and/or scanning loop above (may need to sort/hash to compute intersection)
	- § disjunction: may use union of index results, or scanning loop

# **1-Pass Operators:** *Project (*Π*)*

- § Simple scanning method often used if no index: Read tuple
	- While more tuples
	- Output specified attributes
	- Read tuple
- § Duplicate removal may be necessary § Partition output into separate files by bucket, do duplicate removal on those
	- § If have many duplicates, sorting may be better
- § If attributes belong to an index, don't need to retrieve tuples!

# **Multi-pass Operators:**  *Join (*!"*) --* **Nested-Loops Join**

- § Requires two nested loops:
- For each tuple in outer relation For each tuple in inner, compare If match on join attribute, output § Results have order of outer relation
- Join - 7 *outer inner*

43

45

- § Can do over indices
- 
- $\checkmark$  Very simple to implement, supports any joins predicates
- $\checkmark$  Supports any join predicates
- $\times$  Cost: # comparisons = t(R) t(S)
	- # disk accesses =  $b(R) + t(R) b(S)$

# **Block Nested-Loops Join** § Join a page (block) at a time from each table: For each page in outer relation For each page in inner, join both pages If match on join attribute, output  $\checkmark$  More efficient than previous approach:  $\times$  Cost: # comparisons still = t(R) t(S) # disk accesses =  $b(R) + b(R) * b(S)$

### **Index Nested-Loops Join**

For each tuple in outer relation For each match in innerís index Retrieve inner tuple + output joined tuple

- § Cost:  $b(R) + t(R) * cost of matching in S$
- § For each R tuple, costs of probing index are about: § 1.2 for hash index, 2-4 for B+-tree and: Clustered index: 1 I/O on average Unclustered index: Up to 1 I/O per S tuple

### **Two-Pass Algorithms**

### Sort-based

Need to do a multiway sort first (or have an index) Approximately linear in practice, 2 b(T) for table T

### Hash-based

49

51

Store one relation in a hash table

# **(Sort-)Merge Join**

- § Requires data sorted by join attributes Merge and join sorted files, reading sequentially a block at a time
	- § Maintain two file pointers While tuple at R < tuple at S, advance R (and vice versa) While tuples match, output all possible pairings
- § Preserves sorted order of "outer" relation
- $\checkmark$  Very efficient for presorted data
- $\checkmark$  Can be "hybridized" with NL Join for range joins
- $\times$  May require a sort before (adds cost + delay)
- § Cost:  $b(R) + b(S)$  plus sort costs, if necessary In practice, approximately linear,  $3 (b(R) + b(S))$

### **Hash-Based Joins**

- § Allows partial pipelining of operations with equality comparisons
- § Sort-based operations block, but allow range and inequality comparisons
- § Hash joins usually done with static number of hash buckets
	- § Generally have fairly long chains at each bucket
	- § What happens when memory is too small?

52

50

### **Hash Join** Read entire inner relation into hash table (join attributes as key) *tuple* For each tuple from outer, look up in hash table & join Very efficient, very  $(\Join)$ good for databases Not fully pipelined *tuple tuple*  $\times$  Supports equijoins only  $\times$  Delay-sensitive 53

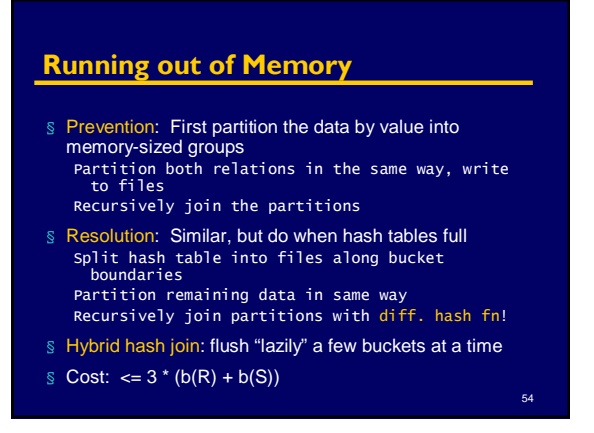

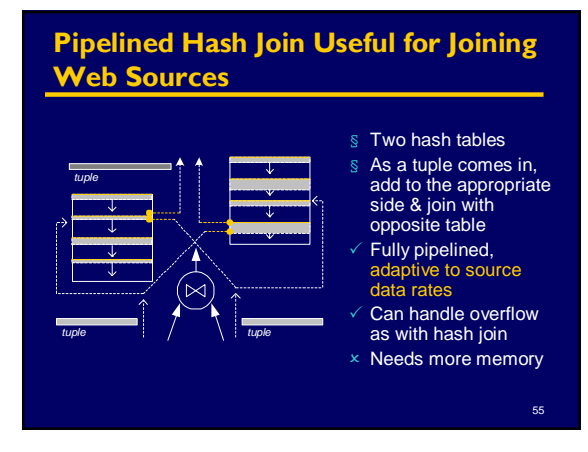

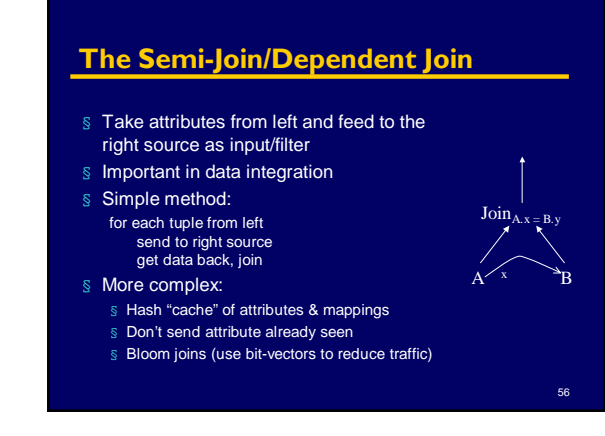

# **Aggregation (**γ**)**

- § Need to store entire table, coalesce groups with matching GROUP BY attributes
- § Compute aggregate function over group: § If groups are sorted or indexed, can iterate:

Read tuples while attributes match, compute aggregate At end of each group, output result

57

59

§ Hash approach: Group together in hash table (leave space for agg values!) Compute aggregates incrementally or at end

At end, return answers

§ Cost: b(t) pages. How much memory?

### **Other Operators**

- § Duplicate removal very similar to grouping § All attributes must match § No aggregate
- § Union, difference, intersection:
- § Read table R, build hash/search tree
- § Read table S, add/discard tuples as required
- $\text{S}$  Cost:  $b(R) + b(S)$

### **Relational Operations**

- In a whirlwind, you've seen most of relational operators:
	- § Select, Project, Join
	- § Group/aggregate
	- § Union, Difference, Intersection
	- § Others are used sometimes:
		- Various methods of "for all," "not exists," etc Recursive queries/fixpoint operator etc.

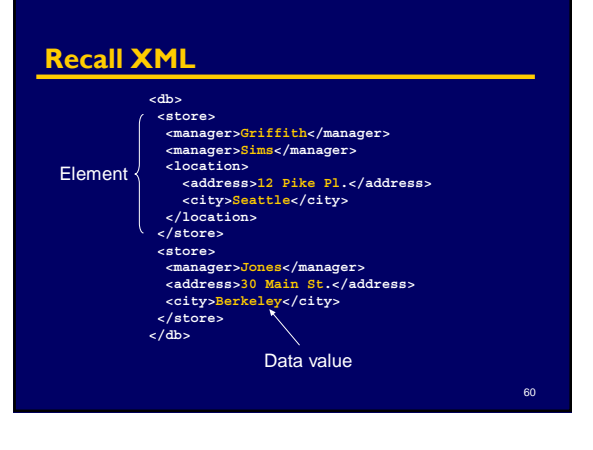

58

### **Querying XML with XQuery**

"Query over all stores, managers, and cities": **FOR \$s =** *(document)***/db/store, \$m = \$s/manager/data(), \$c = \$s//city/data() WHERE {join + select conditions} RETURN {XML output}**

Query operations evaluated over all possible tuples

of (**\$s**, **\$m**, **\$c**) that can be matched on input

### **Processing XML**

- § Bind variables to subtrees; treat each set of bindings as a tuple
- § Select, project, join, etc. on tuples of bindings
- § Plus we need some new operators:
	- § XML construction:
		- Create element (add tags around data) Add attribute(s) to element (similar to join)
			- Nest element under other element (similar to join)
	- $§$  Path expression evaluation create the binding tuples

63 **Standard Method: XML Query Processing in Action** Parse XML: **<db> <store>** #1 **Glore** <manager>Griffith<#Pastorer> **<manager>Sims</manager> <location> <address>12 Pike Pl.</address> <city>Seattle</city>**  $\frac{\text{e}{\text{c}}}{\text{c}}$  city  $h$ **</store> …** Match paths: **\$s =** *(root)***/db/store \$m = \$s/manager/data() \$c = \$s//city/data() \$s \$m \$c**  $\begin{array}{cc} \n\overline{41} & \text{Griffith Seattle} \\
\text{\#1} & \text{Sims} & \text{Seattle} \\
\text{\#2} & \text{Jones} & \text{Madiso} \\
\end{array}$ #1 Sims Seattle #2 Jones Madison db store) store **Griffith Seattle** manager city h> Jones 30 Main St. manager address location  $12 F$ address city Madison manager Sims

## **X-Scan: "Scan" for Streaming XML**

- § We often re-read XML from net on every query Data integration, data exchange, reading from Web
- § Previous systems:
- § Store XML on disk, then index & query
- § Cannot amortize storage costs
- § X-scan works on *streaming* XML data § Read & parse
	- § **Evaluate path expressions to select nodes**
	- § **Also has support for mapping XML to graphs**

 $64$ 

### 65 **\$s \$m \$c** #1 Griffith **X-Scan: Incremental Parsing & Path Matching </location> </store> <store> <manager>Jones</manager> <address>30 Main St.</address> <city>Berkeley</city> </store> </db> <db> <store> <manager>Griffith</manager> <manager>Sims</manager> <location> <address>12 Pike Pl.</address> <city>Seattle</city>**  $\begin{array}{ccc} #1 & & \text{Sims} \\ #2 & & \text{Jones} \end{array}$ **Seattle** Seattle Jones Berkeley Tuples for query: **\$s \$c**  $\overline{\phantom{a}}$   $\bullet$   $\overline{\phantom{a}}$ a manager data()  $\mathcal{D}$  data()

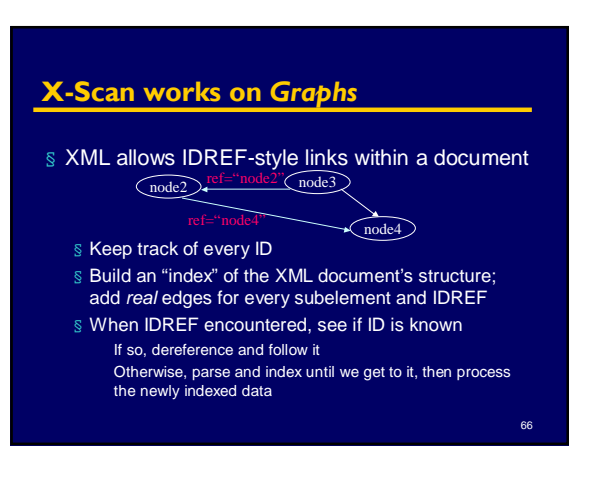

### **Building XML Output**

- § Need the following operations:
	- § Create XML Element
	- § Create XML Attribute
	- § Output Value/Variable into XML content
	- § Nest XML subquery results into XML element (Looks very much like a join between parent query and subquery!)

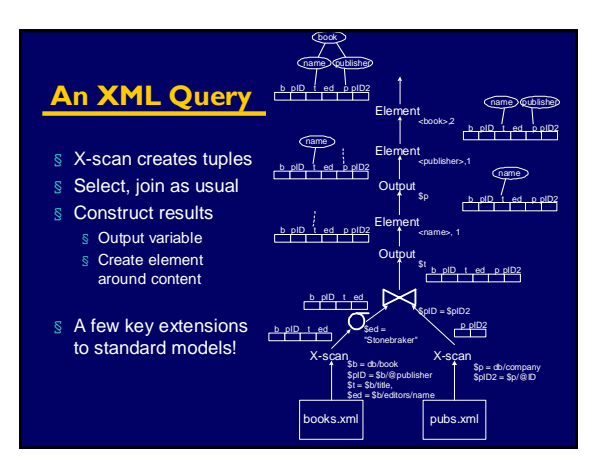

### **Where's Query Execution Headed?**

- § *Adaptive* scheduling of operations adjusting work to prioritize certain tuples
- § *Robust* as in distributed systems, exploit replicas, handle failures
- § Show and update *partial/*tentative results
- § More *interactive* and responsive to user
- § More *complex data* models –XML, semistructured data

69

### **Leading into Next Week's Topic: Execution Issues for the Optimizer**

- § Goal: minimize I/O costs!
- § Try different orders of applying operations *Selectivity* estimates
- § Choose different algorithms
	- § "Interesting orders" exploit sorts
	- § Equijoin or range join?
	- § Exploit indices
- § How much memory do I have and need?